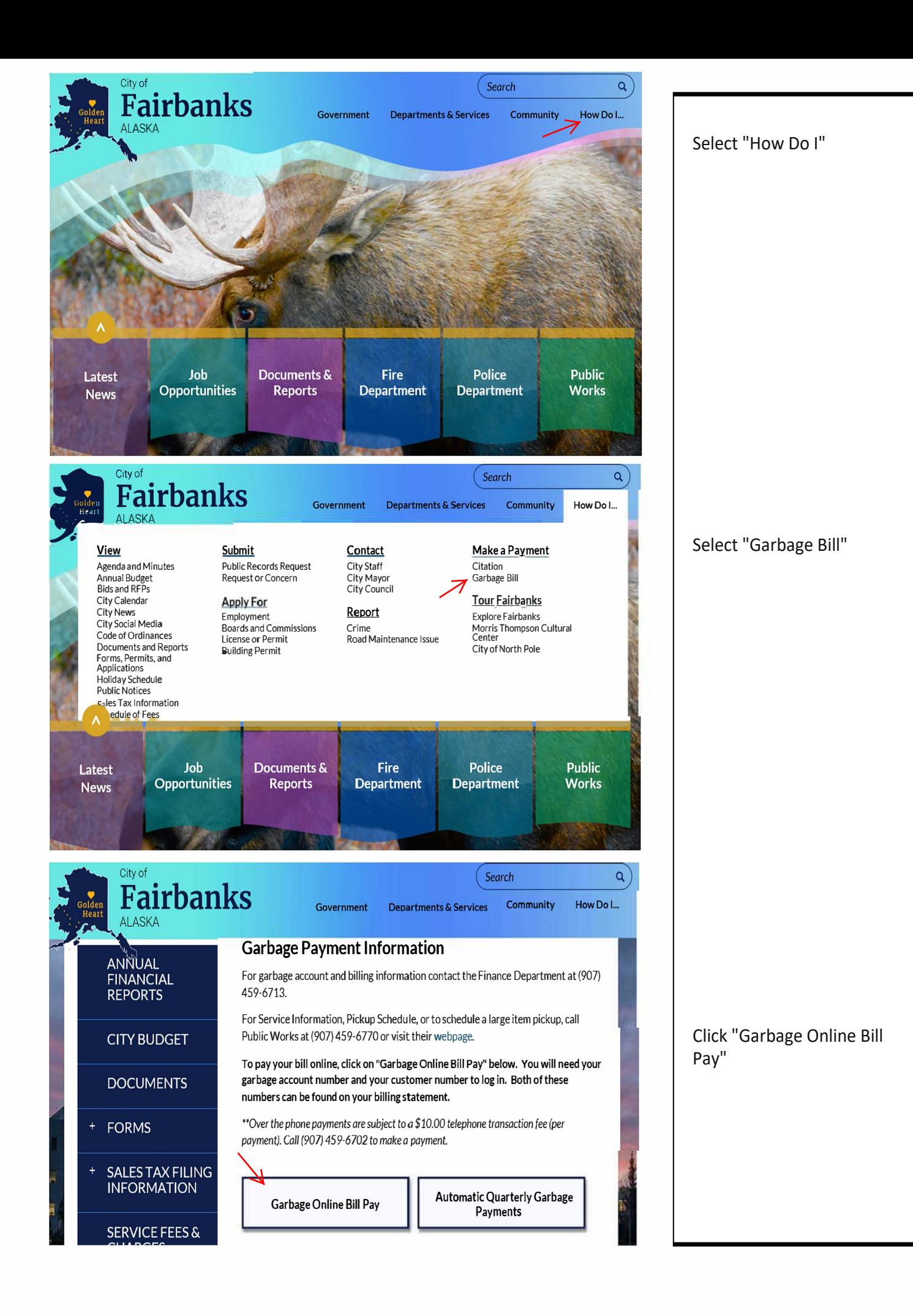

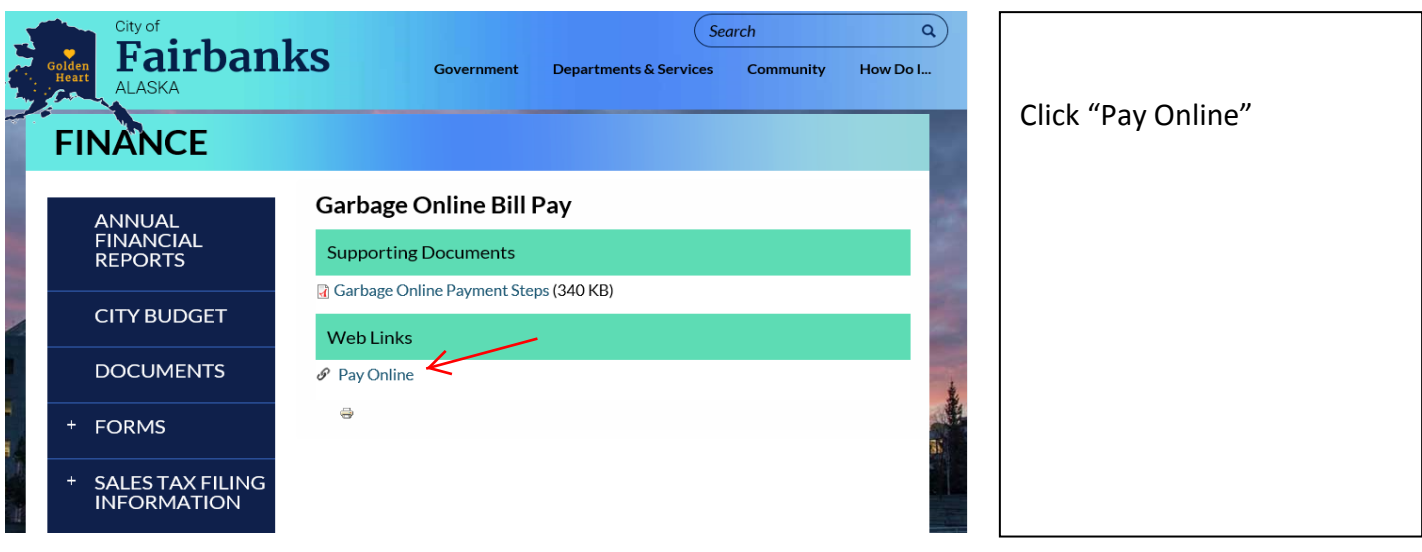

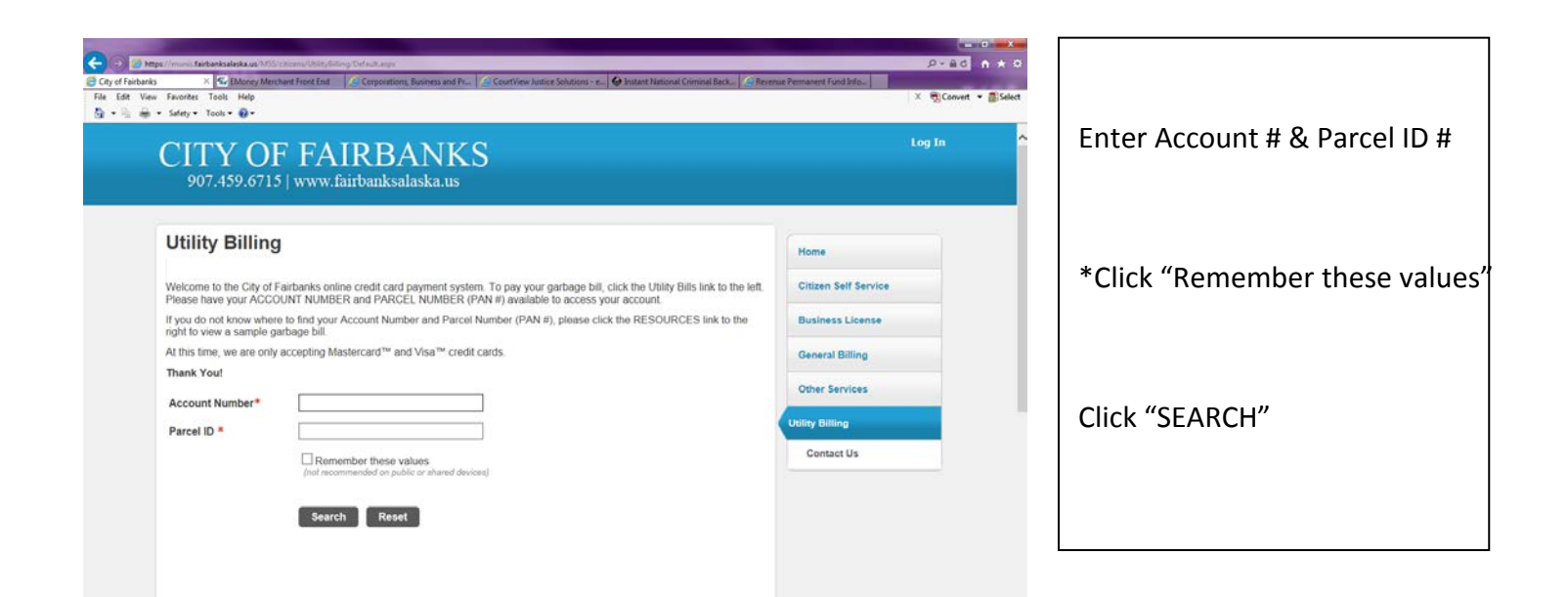

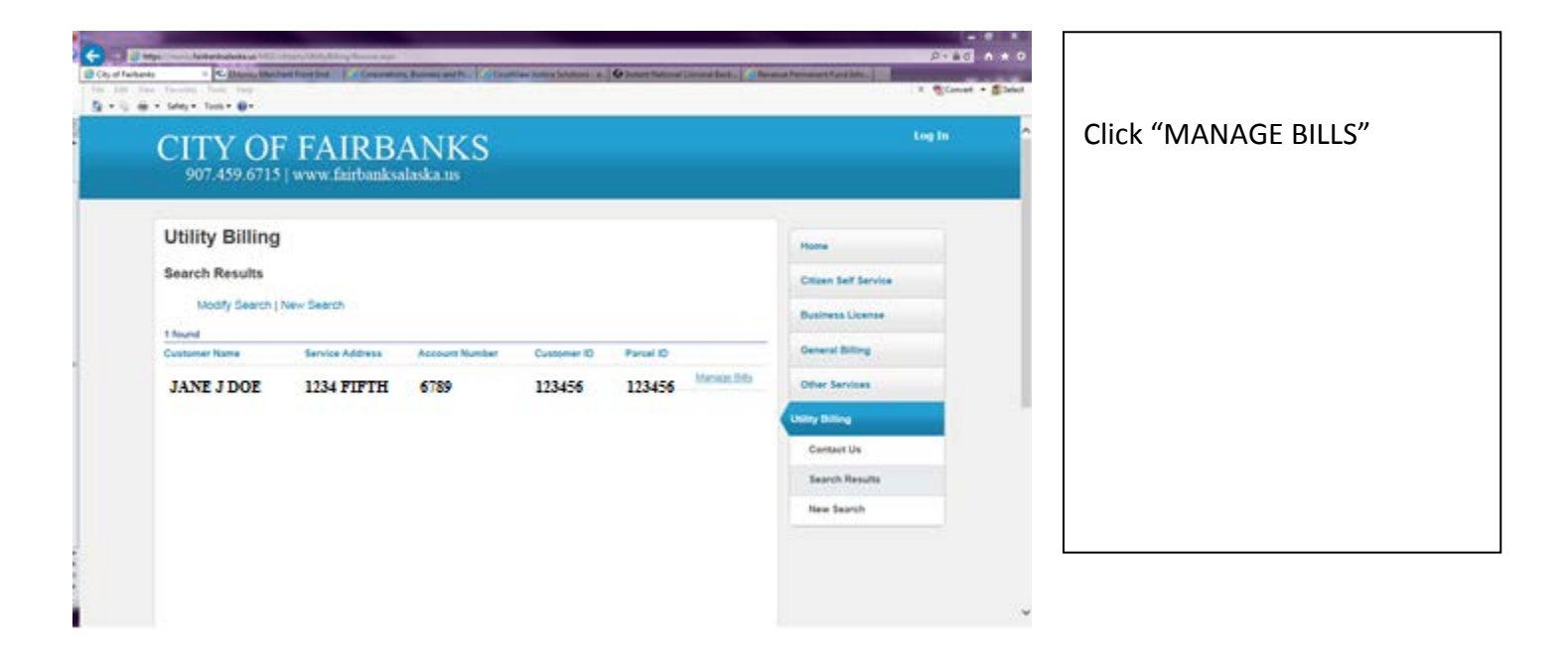

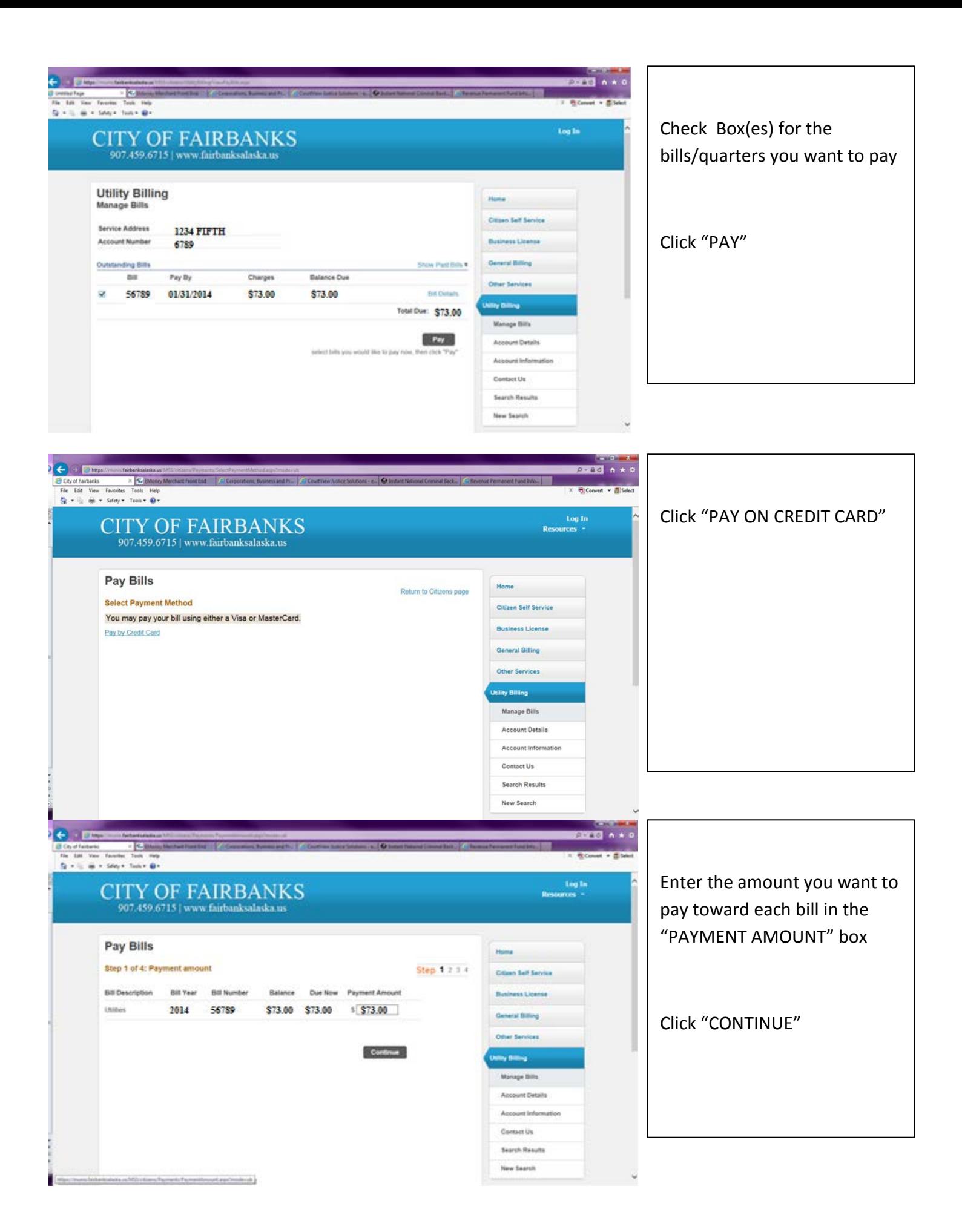

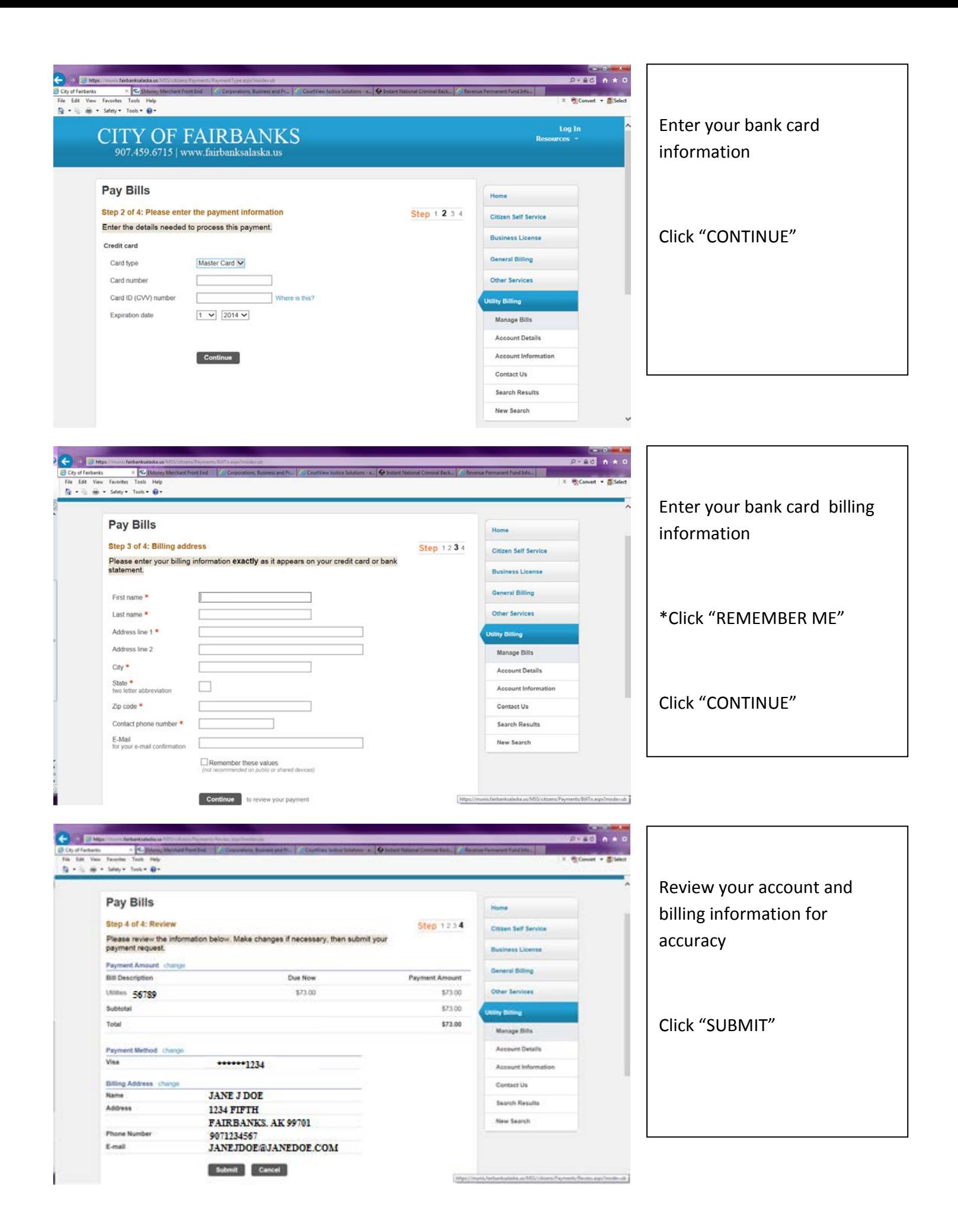

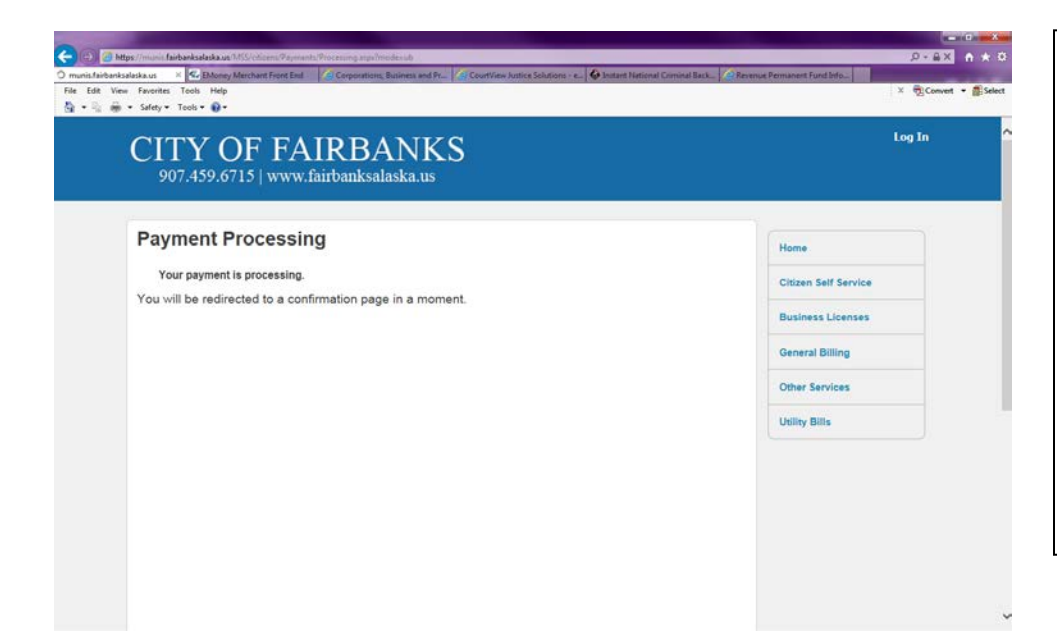

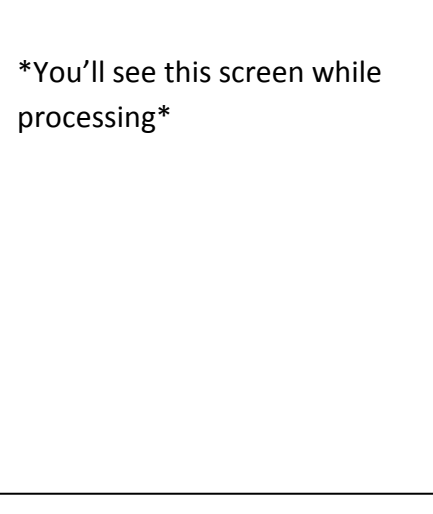

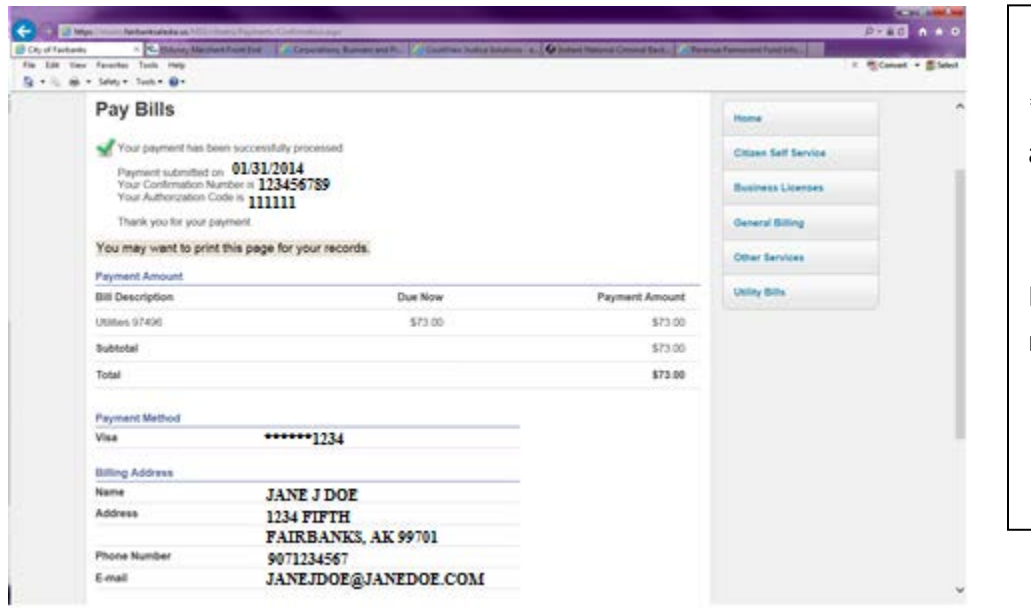

\*You'll see this screen after approval\*

Print this screen for your records